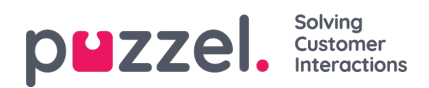

## **Anpassade rapporter**

Du kan anpassa en standardrapport genom att klicka på knappen Customise.

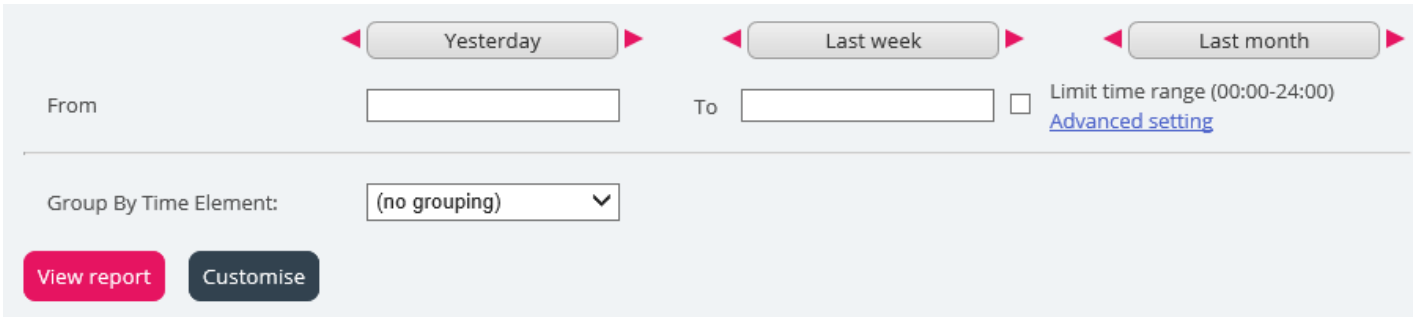

När du eller någon i din organisation har anpassat en rapport och sparat den, visas den nya rapporten under fliken Custom reports för framtida användning.

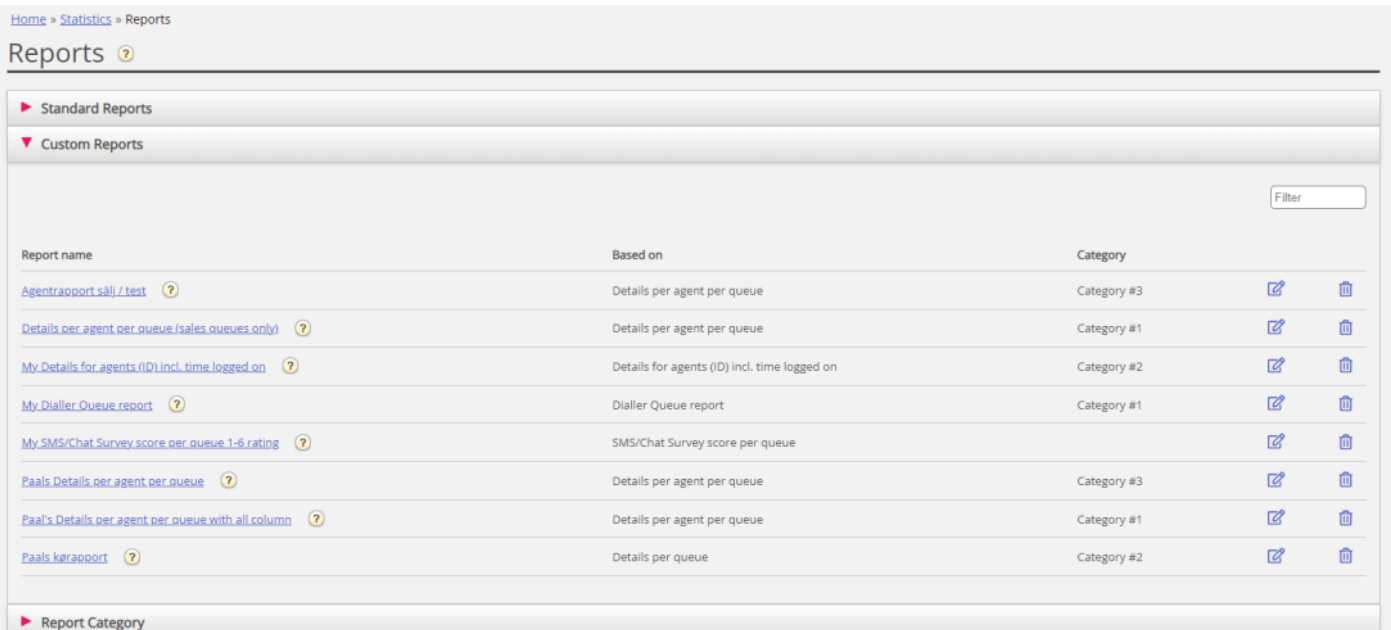